Zte Adsl Modem [Manual](http://afiles.ozracingcorp.com/document.php?q=Zte Adsl Modem Manual) >[>>>CLICK](http://afiles.ozracingcorp.com/document.php?q=Zte Adsl Modem Manual) HERE<<<

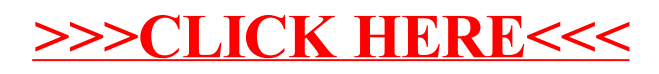